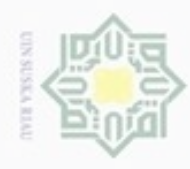

N

## **BAB III METODOLOGI PENELITIAN**

 $\equiv$ Penulisan pada tugas akhir ini, penulis mengembangkan model yang telah diteliti Fred, dkk (2014). Penulis mengubah model standar pada penyebaran penyakit dengan menggunakan *saturation incidence rate*. Pada penulisan tugas akhir ini, penulis juga melakukan studi pustaka untuk mempelajari literatureliteratur yang berhubungan dengan pokok permasalahan. Adapun langkah-langkah dalam penulisan tugas akhir ini adalah:

a) Mendefinisikan parameter yang digunakan dalam model. Parameter yang digunakan dapat dilihat pada tabel berikut:

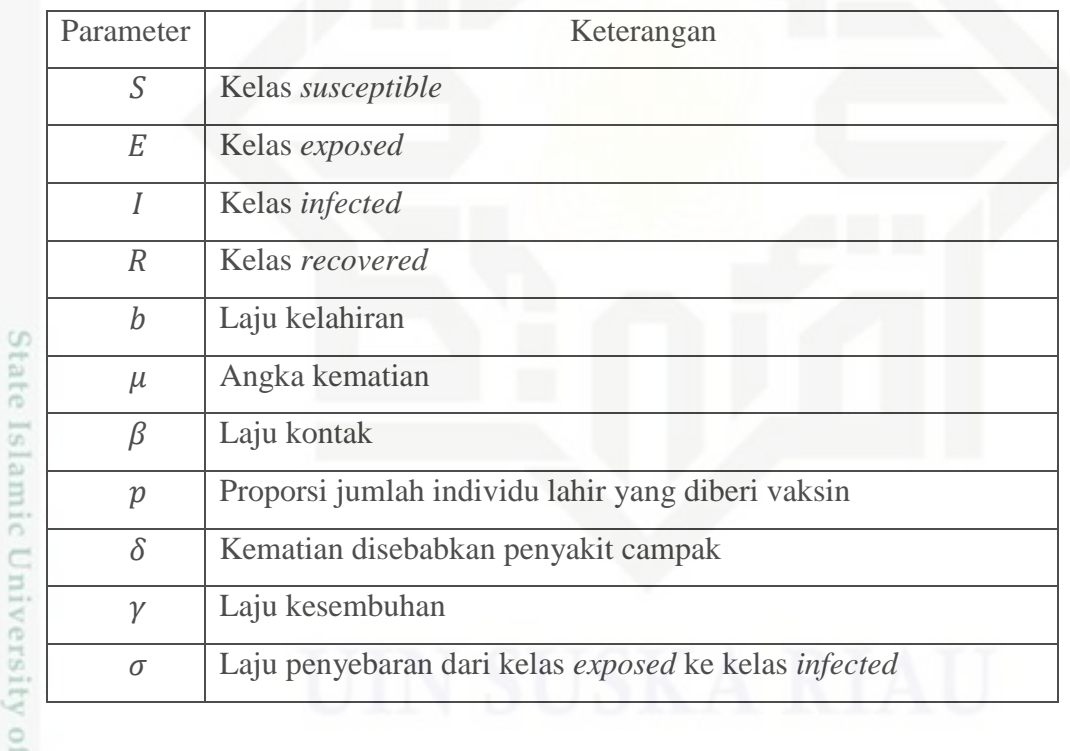

b) Diberikan persamaan diferensial model epidemik model SEIR sebelum diberi Itan Syarif Kasim Riau vaksin, yakni:

$$
\frac{dS}{dt} = bN - \beta S \frac{l}{N} - \mu S
$$

$$
\frac{dE}{dt} = \beta S \frac{l}{N} - (\sigma + \mu) E
$$

Hak Cipta Dilindungi Undang-Undang

Hak cipta

- Dilarang mengutip sebagian atau seluruh karya tulis ini tanpa mencantumkan dan menyebutkan sumber
- $\alpha$  $\sigma$ Pengutipan tidak merugikan kepentingan yang wajar UIN Suska Riau Pengutipan hanya untuk kepentingan pendidikan, penelitian, penulisan karya ilmiah, penyusunan laporan, penulisan kritik atau tinjauan suatu masalah
- Dilarang mengumumkan dan memperbanyak sebagian atau seluruh karya tulis ini dalam bentuk apapun tanpa izin UIN Suska Riau

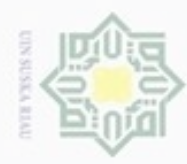

N

Hak Cipta Dilindungi Undang-Undang Dilarang mengutip sebagian atau seluruh karya tulis ini tanpa mencantumkan dan menyebutkan sumber

 $\subseteq$ 

N Suska Riau

 $\frac{d\mathbf{r}}{dt} =$ 

- $\omega$ Pengutipan hanya untuk kepentingan pendidikan, penelitian, penulisan karya ilmiah, penyusunan laporan, penulisan kritik atau tinjauan suatu masalah
- Pengutipan tidak merugikan kepentingan yang wajar UIN Suska Riau
- Dilarang mengumumkan dan memperbanyak sebagian atau seluruh karya tulis ini dalam bentuk apapun tanpa izin UIN Suska Riau
	-
	-
- 

ersity of Sultan Syarif Kasim Riau

## $\boldsymbol{d}$  $\frac{du}{dt} = \sigma E - (\gamma + \mu + \delta)I$  (3.1)  $\boldsymbol{d}$  $\frac{d\mathbf{r}}{dt}$  =  $\boldsymbol{d}$  $\frac{du}{dt} = 0$ , dan  $N(t) = S(t) + E(t) + I(t) + R(t)$  adalah konstan. c) Sistem persamaan (3.1) di atas diubah dengan menambahkan vaksinasi oleh Fred, dkk (2014), menjadi:  $\boldsymbol{d}$  $\frac{dS}{dt} = b(1-p)N - \beta S \frac{1}{N}$  $\boldsymbol{d}$  $\frac{dE}{dt} = \beta S \frac{1}{N} - (\sigma + \mu) E$  $\boldsymbol{d}$  $\frac{du}{dt} = \sigma E - (\gamma + \mu + \delta)I$  (3.2)  $\boldsymbol{d}$

- d) Mengganti asumsi pada penyebaran penyakit campak yang diteliti Fredd, dkk (2014) dengan model *saturation incidence rate*  $\frac{P^{31}}{(1 + \alpha I^2)}$
- e) Menentukan titik ekuilibrium dari sistem persamaan diferensial yang diperoleh pada langkah sebelumnya, baik itu titik ekuilibrium bebas penyakit  $(S^*, E^*, I^*, R^*)$  maupun titik ekuilibrium endemik penyakit  $(\hat{S}, \hat{E}, \hat{I}, \hat{R})$  dengan cara mengubah sistem persamaan diferensial pada langkah (d) menjadi  $\frac{ds}{dt} = 0$ ,  $\boldsymbol{d}$  $\frac{dE}{dt} = 0, \frac{d}{d}$  $\frac{du}{dt} = 0$ , dan  $\frac{du}{dt} = 0$ .

f) Menentukan kestabilan titik ekuilibrium, digunakan matriks Jacobian untuk mengetahui sifat kestabilan titik ekuilibrium.

g) Membuat simulasi dengan menggunakan *software Maple 13*.